## Wie sehe ich, wo mein Programm seine Zeit verbringt?

18.05.2024 12:49:41

## **FAQ-Artikel-Ausdruck**

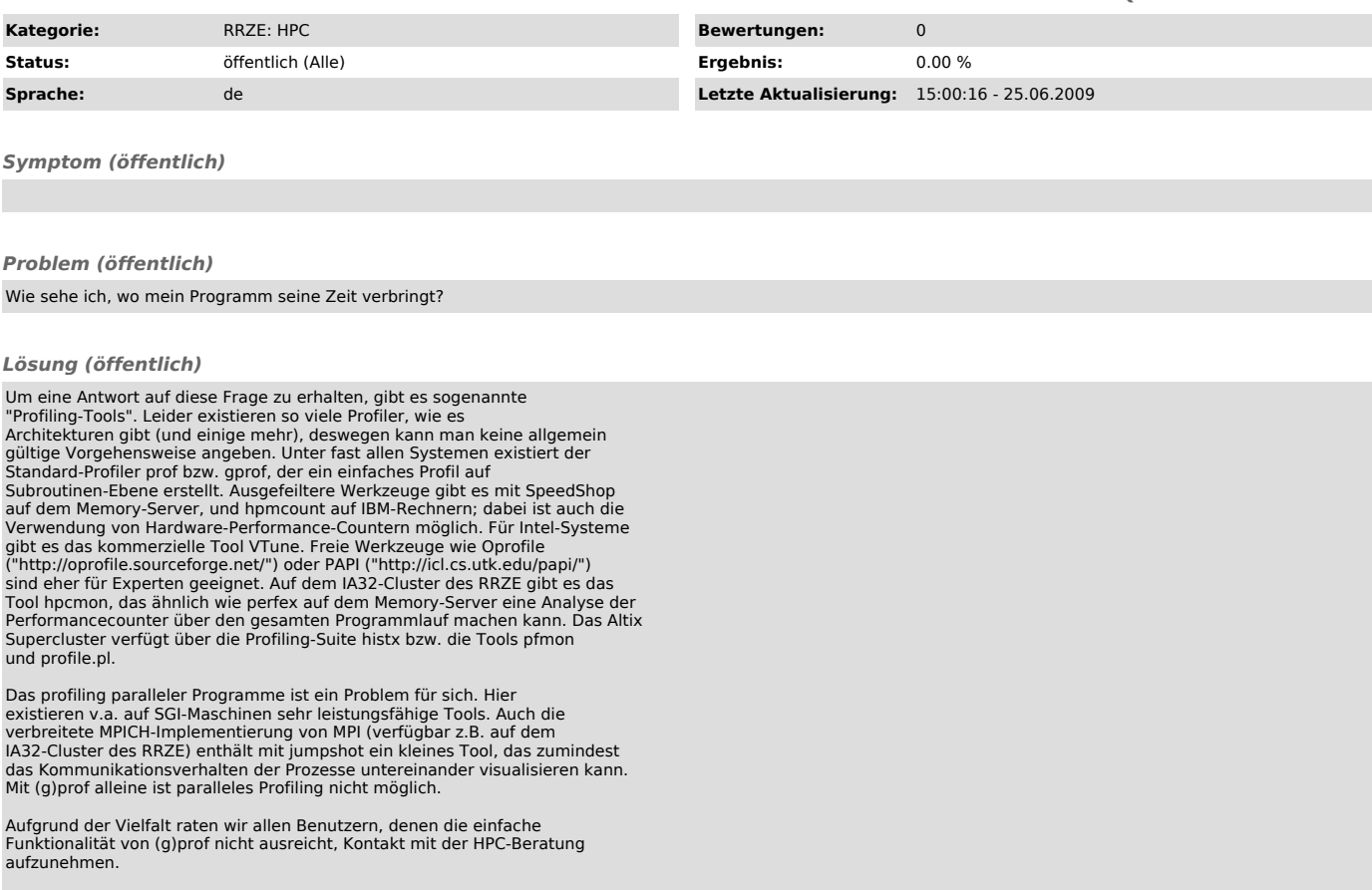